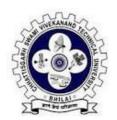

# Scheme of Teaching and Examination

Courses of Study and Scheme of Examination of Bachelor of Vocation (B.Voc.) in Graphics & Multimedia (2019-20)

## Level 5 (Semester-I)

| S.<br>No. | Board of<br>Study                         | Subject<br>Code | Subject                                                                   | Periods<br>per week |   |   | Scheme of Examination (Theory/Practical) |    |    | Total<br>Marks | Credit |
|-----------|-------------------------------------------|-----------------|---------------------------------------------------------------------------|---------------------|---|---|------------------------------------------|----|----|----------------|--------|
|           |                                           |                 |                                                                           | L                   | Т | Р | ESE                                      | СТ | TA |                |        |
| 1.        | CSE                                       | B104511(022)    | Web Applications                                                          | 4                   | 1 | - | 40                                       | 5  | 5  | 50             | 3      |
| 2.        | CSE                                       | B104512(022)    | Communication<br>Skill-I                                                  | 4                   | 1 | - | 40                                       | 5  | 5  | 50             | 3      |
| 3.        | CSE                                       | B104513(022)    | Graphic Design<br>(Basic Sketching<br>and Human<br>Anatomy in<br>Drawing) | 4                   | 1 | - | 40                                       | 5  | 5  | 50             | 3      |
| 4.        | CSE                                       | B104514(022)    | Illustration And Photo-Editing                                            | 4                   | 1 | - | 40                                       | 5  | 5  | 50             | 3      |
|           |                                           |                 | Lab/Practica                                                              | l                   |   | l | ı                                        |    |    | l              |        |
| 5.        | CSE                                       | B104521(022)    | Web Applications<br>(Lab)                                                 | -                   | - | 3 | 50                                       | -  | -  | 50             | 1.5    |
| 6.        | CSE                                       | B104522(022)    | Illustration And<br>Photo-Editing (Lab)                                   | -                   | - | 3 | 50                                       | ı  | ı  | 50             | 1.5    |
|           | On-Job-Training (OJT)/Qualification Packs |                 |                                                                           |                     |   |   |                                          |    |    |                |        |
| 1.        | CSE                                       | B104531(022)    | Character Designer                                                        | -                   | - | - |                                          |    |    |                |        |
| 2.        | CSE                                       | B104532(022)    | Storyboard Artist                                                         | -                   | - | - | <b>Any one</b> 200 15                    |    |    |                | 15     |
| 3.        | CSE                                       | B104533(022)    | Editor                                                                    | -                   | - | - |                                          |    |    |                |        |

L-Lecture, T-Tutorial, P-Practical, ESE-End Semester Exam, CT- Class Test, TA- Teacher's Assessment

\*MES - Modular Employable Skill QP - Qualification Pack, IP - Intellectual Property, SSC -Sector Skill Councils

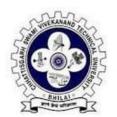

# Scheme of Teaching and Examination

Courses of Study and Scheme of Examination of Bachelor of Vocation (B.Voc.) in Graphics & Multimedia (2019-20)

## Level 5 (Semester-II)

| S.<br>No.                                 | Board of<br>Study                                                 | Subject<br>Code | Subject                    |        | iods p<br>week | oer | Scheme of<br>Examination<br>(Theory/Practical) |        |    | Total<br>Marks | Credit |
|-------------------------------------------|-------------------------------------------------------------------|-----------------|----------------------------|--------|----------------|-----|------------------------------------------------|--------|----|----------------|--------|
|                                           |                                                                   |                 |                            | L      | T              | Р   | ESE                                            | СТ     | TA |                |        |
| 1.                                        | CSE                                                               | B104551(022)    | Pre-Production             | 4      | 1              | -   | 40                                             | 5      | 5  | 50             | 3      |
| 2.                                        | CSE                                                               | B104552(022)    | Audio Editing              | 4      | 1              | -   | 40                                             | 5      | 5  | 50             | 3      |
| 3.                                        | CSE                                                               | B104553(022)    | Video Editing              | 4      | 1              | -   | 40                                             | 5      | 5  | 50             | 3      |
| 4.                                        | CSE                                                               | B104554(022)    | Communication<br>Skill- II | 4      | 1              | -   | 40                                             | 5      | 5  | 50             | 3      |
|                                           |                                                                   |                 | Lab/Pra                    | ctical |                |     |                                                |        |    |                |        |
| 5.                                        | CSE                                                               | B104561(022)    | Audio Editing (Lab)        | -      | -              | 3   | 50                                             | -      | -  | 50             | 1.5    |
| 6.                                        | CSE                                                               | B104562(022)    | Video Editing (Lab)        | 1      | -              | 3   | 50                                             | -      | -  | 50             | 1.5    |
| On-Job-Training (OJT)/Qualification Packs |                                                                   |                 |                            |        |                |     |                                                |        |    |                |        |
|                                           | Any one of the QP's can be opted as offered in Level 5 Semester-I |                 |                            | -      | -              | -   | A                                              | ny one |    | 200            | 15     |

L-Lecture, T-Tutorial, P-Practical, ESE-End Semester Exam, CT- Class Test, TA- Teacher's Assessment
\*MES - Modular Employable Skill QP - Qualification Pack, IP - Intellectual Property, SSC-Sector Skill Councils

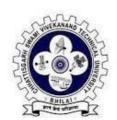

# Scheme of Teaching and Examination

Courses of Study and Scheme of Examination of Bachelor of Vocation (B.Voc.) in Graphics and Multimedia (2020-21)

## Level 6 (Semester-I)

| S.<br>No. | Board of<br>Study                      | Subject<br>Code | Subject                                             | Periods<br>per week |      | Exa  | heme<br>minat<br>ry/Prac | ion | Total<br>Marks | Credit |     |
|-----------|----------------------------------------|-----------------|-----------------------------------------------------|---------------------|------|------|--------------------------|-----|----------------|--------|-----|
|           |                                        |                 |                                                     | L                   | T    | P    | ESE                      | СТ  | TA             |        |     |
| 1.        | Computer<br>Science and<br>Engineering | B104611(022)    | Principles of Animation and Techniques of Animation | 2                   | 1    | -    | 40                       | 5   | 5              | 50     | 3   |
| 2.        | Computer<br>Science and<br>Engineering | B104612(022)    | Basic of 3-D<br>Modelling                           | 2                   | 1    | -    | 40                       | 5   | 5              | 50     | 3   |
| 3.        | Computer<br>Science and<br>Engineering | B104613(022)    | Texture and<br>Lighting                             | 2                   | 1    | -    | 40                       | 5   | 5              | 50     | 3   |
| 4.        | Computer<br>Science and<br>Engineering | B104614(022)    | Communication<br>Skill-III                          | 2                   | 1    | -    | 40                       | 5   | 5              | 50     | 3   |
|           |                                        |                 | Lab/Practica                                        | 1                   |      |      |                          |     |                |        |     |
| 5.        | Computer<br>Science and<br>Engineering | B104621(022)    | Digital Animation<br>with Flash - Lab               | -                   | -    | 3    | 50                       | -   | -              | 50     | 1.5 |
| 6.        | Computer<br>Science and<br>Engineering | B104622(022)    | Maya - Lab                                          | -                   | -    | 3    | 50                       | -   | 1              | 50     | 1.5 |
|           |                                        | On-Jo           | b-Training (OJT)/Q                                  | uali                | fica | tion | Packs                    |     |                |        |     |
| 1.        | Computer<br>Science and<br>Engineering | B104631(022)    | Modeller                                            |                     |      |      |                          |     |                |        |     |
| 2         | Computer<br>Science and<br>Engineering | B104632(022)    | Animator                                            | -                   | -    | 30   | 200                      | An  | y one          | 200    | 15  |
|           | Computer<br>Science and<br>Engineering | B104633(022)    | Rendering<br>Artist                                 |                     |      |      |                          |     |                |        |     |
|           | Total                                  |                 |                                                     | 16                  | 4    | 36   | 460                      | 20  | 20             | 500    | 30  |

L-Lecture, T-Tutorial, P-Practical, ESE-End Semester Exam, CT- Class Test, TA- Teacher's Assessment

<sup>\*</sup>MES - Modular Employable Skill QP - Qualification Pack, IP - Intellectual Property, SSC - Sector Skill Councils

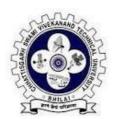

## **Scheme of Teaching and Examination**

Courses of Study and Scheme of Examination of Bachelor of Vocation (B.Voc.) in Graphics and Multimedia (2020-21)

## Level 6 (Semester-II)

| S.<br>No. | Board of<br>Study                      | Subject<br>Code | Period<br>Subject per<br>week                   |      | r     | Exa  | cheme<br>aminat<br>ory/Prac | Total<br>Marks | Credit |     |     |
|-----------|----------------------------------------|-----------------|-------------------------------------------------|------|-------|------|-----------------------------|----------------|--------|-----|-----|
|           |                                        |                 |                                                 | L    | T     | P    | ESE                         | СТ             | TA     |     |     |
| 1.        | Computer<br>Science and<br>Engineering | B104651(022)    | 3 D Animation                                   | 2    | 1     | -    | 40                          | 5              | 5      | 50  | 3   |
| 2.        | Computer<br>Science and<br>Engineering | B104652(022)    | Introduction to 3 D<br>Motion Graphics &<br>VFX | 2    | 1     | -    | 40                          | 5              | 5      | 50  | 3   |
| 3.        | Computer<br>Science and<br>Engineering | B104653(022)    | Introduction to<br>Rendering                    | 2    | 1     | -    | 40                          | 5              | 5      | 50  | 3   |
| 4.        | Computer<br>Science and<br>Engineering | B104654(022)    | Communication<br>Skill-IV                       | 2    | 1     | -    | 40                          | 5              | 5      | 50  | 3   |
|           |                                        |                 | Lab/Pract                                       | ical | Į     |      |                             |                |        |     |     |
| 5.        | Computer<br>Science and<br>Engineering | B104661(022)    | 3 D Animation<br>Lab                            | -    | -     | 3    | 50                          | -              | -      | 50  | 1.5 |
| 6.        | Computer<br>Science and<br>Engineering | B104662(022)    | Rendering-<br>Lab                               | -    | -     | 3    | 50                          | -              | -      | 50  | 1.5 |
|           |                                        | On-J            | ob-Training (OJT)/Q                             | ual  | ifica | tion | Packs                       |                |        |     |     |
| 1.        | Computer<br>Science and<br>Engineering | B104671(022)    | Modeller                                        |      |       |      |                             |                |        |     |     |
| 2.        | Computer<br>Science and<br>Engineering | B104672(022)    | Animator                                        | _    | -     | 30   | 200                         | Any            | one    | 200 | 15  |
| 3.        | Computer<br>Science and<br>Engineering | B104673(022)    | Rendering<br>Artist                             |      |       |      |                             |                |        |     |     |
|           | Total                                  |                 |                                                 | 16   | 4     | 36   | 460                         | 20             | 20     | 500 | 30  |

L-Lecture, T-Tutorial, P-Practical, ESE-End Semester Exam, CT- Class Test, TA- Teacher's Assessment

\*MES - Modular Employable Skill QP - Qualification Pack, IP - Intellectual Property, SSC-Sector Skill Councils

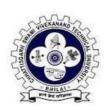

# Chhattisgarh Swami Vivekanand Technical University (CSVTU, NEWAI (C.G.))

## **SCHEME OF TEACHING AND EXAMINATION**

## Bachelor of Vocation (B.Voc.) in Graphics & Multimedia

## Level 7 (Semester -II)

| S.<br>No.                                                            | Board of<br>Study | Subject<br>Code |                                        |   |   | Exa | cheme<br>aminat<br>ry/ Prac | on Total |     | Credit |     |
|----------------------------------------------------------------------|-------------------|-----------------|----------------------------------------|---|---|-----|-----------------------------|----------|-----|--------|-----|
|                                                                      |                   |                 |                                        | L | Т | Р   | ESE                         | СТ       | TA  |        |     |
| 1.                                                                   | CSE               | B104751(022)    | Muscle System                          | 4 | 1 | -   | 40                          | 5        | 5   | 50     | 3   |
| 2.                                                                   | CSE               | B104752(022)    | Rigging                                | 4 | 1 | -   | 40                          | 5        | 5   | 50     | 3   |
| 3.                                                                   | CSE               | B104753(022)    | Advanced<br>Modelling with Z-<br>Brush | 4 | 1 | -   | 40                          | 5        | 5   | 50     | 3   |
| 4.                                                                   | CSE               | B104754(022)    | Entrepreneurship<br>Essentials         | 4 | 1 | -   | 40                          | 5        | 5   | 50     | 3   |
|                                                                      |                   |                 |                                        |   |   |     | ıl                          |          |     |        |     |
| 5.                                                                   | CSE               | B104761(022)    | Maya Muscle (Lab)                      | - | - | 3   | 50                          | -        | -   | 50     | 1.5 |
| 6.                                                                   | CSE               | B104761(022)    | Rigging with Maya<br>(Lab)             | - | - | 3   | 50                          | -        | -   | 50     | 1.5 |
| On-Job-Training (OJT)/ Qualification Packs                           |                   |                 |                                        |   |   |     |                             |          |     |        |     |
| 1. Any one of the QP's can be opted as offered in Level 7 Semester I |                   |                 | -                                      | - | - |     | Any                         | one      | 200 | 15     |     |

L-Lecture, T -Tutorial, P -Practical, ESE -End Semester Exam, CT - Class Test, TA- Teacher's Assessment

\*MES - Modular Employable Skill QP - Qualification Pack, IP - Intellectual Property, SSC - Sector Skill Councils

**Branch: CSE** 

Semester: B.Voc. (Level 7 Sem II)

Subject: Muscle System Subject Code: B104751(022)

Total Theory Periods: 40 hours

Total Tutorial Periods: 12 hours

Minimum number of Class tests: 02 Total Credits: 03

#### **Course Objectives:**

• To understand the Muscle system

- To learn different type skinning
- To aware Deformations
- To learn the different conversion and Jiggle
- · To aware about collision and Nodes

**Unit I: Introduction:** Muscle and Bone system/Joints and IK handles, creating Muscle system and maintaining naming conventions, Types of Muscle, Muscle Components, Muscle Jiggle, create a capsule, capsule setting, convert of cylinder to capsule, joint to capsules, meshes to bones, NURB to Muscle Objects, muscle attach point, Create / Delete Muscle.

**Unit II: Skinning:** types, import and export of skin weights, apply default weights, Paint Muscle weights, Load and save weights, Mirror weights, Transfer weights, Prune weights, IK and FK basics, IK and FK switch, stretchy IK and FK,

**Unit III: Introduction to Deformers:** Type of Deformation- Sticky Deformation Relative Sticky deformation, sliding deformation, Displacement deformation and rendering, Force deformation, Per-Point Jiggle Deformation Relax deformation, Smooth deformation, Use of deformers in rigging process.

Unit IV: Different Mode: Apply the Muscle deformer, Convert Maya skin to Maya Muscle, Connect Muscle Objects to a Muscle deformer, Re-Initialize setup data on Maya Muscle, Auto-Fix Invalid Sticky Bind points, disconnect muscle nodes, disconnect selected Muscle Objects, Visualize the Sticky Bind distance, set up Relative Sticky deformation, create a Muscle Direction object, set up Displacement deformation, set up Force deformation, Set up Jiggle deformation,

**Unit V: Collision, Nodes:** Introduction to Collision, need of collision, types of collision, point – caching, Introduction to Muscle Nodes, objectives of Muscle Nodes Type of Muscle nodes

#### **Reference Books:**

- 1. Autodesk Maya 2011, Maya Muscle, Autodesk
- 2. Introduction to Maya Muscle, Autodesk Publisher.
- 3. Autodesk Maya 2019: A Comprehensive Guide, 11th Edition

#### **Course Outcomes:**

- Understand the basic concepts of Muscle and Bone system in graphic systems
- To Know about different way of skinning and Weights.
- Understand deformation of muscle.
- Understand conversion of muscle object in to another and displacement deformation.

Semester: B.Voc. (Level 7 Sem II)

**Subject: Rigging** 

**Total Theory Periods: 40 hours** 

Minimum number of Class tests: 02

**Branch: CSE** 

**Subject Code: B104752(022)** 

**Total Tutorial Periods: 12 hours** 

**Total Credits: 03** 

### **Course Objectives:**

• Understand basic of rigging

• Understand the creation of character

• Understand Nurbs and techniques

• Understand concept of Kinematics

• To aware the advance techniques

**Unit-1: Introduction** – Understanding Rigging, Introduction to constraints and implementation to rigging, maintaining proper hierarchy, grouping and creating controls, Orienting Joints, Naming Joints, Mirroring Joints Rigging the characters, working with Muscle rigging, Introduction to automated rigging systems and methods.

**Unit-2: Rigging Characters:** Building a Bones System, Using the Bone Tools, making objects into bones, Using the Skin Modifier, working with weights, Mirror settings, Display and Advanced settings, using deformers, Rigs are smooth, intuitive and responsive and meet production requirements, rigged assets deform correctly from all required camera positions and angles, solutions for complex rigging problems when required.

**Unit-3: Nurbs:** What are Nurbs, Components of Nurbs curves, degree of Nurbs curves, Bezier curves. insert knot, reverse curve direction. Loft, Revolve Surface, Extruded Surface, Planar Surface, Beveled Surface, Boundary Surface – Combining Techniques – Modeling with Deformers – Editing NURBS Surfaces – Using NURBS Surfacing to Create Polygons – Converting NURBS to Polygons

**Unit-4: Using Inverse Kinematics:** Rigging principles, processes, systems and techniques like Forward versus Inverse Kinematics, creating an Inverse Kinematics System, Using the Various Inverse Kinematics Methods, Applied IK, History Independent (HI) IK solver, History Dependent (HD) IK solver, IK Limb solver, Spline IK solver

**Unit-5: Advanced Rigging:** Embedding small scripts in the hierarchy control system, to save time and facilitate handling, Advanced rigging, Vertex weighting techniques, rigging solutions to Anatomical Problems, using advanced rigging to archive natural articulation of character.

#### **Reference Books:**

- 1. Introduction to Autodesk Maya 2015, Darakhshani Dariush, Autodesk.
- 2. Mastering Autodesk Maya 2016, Palamar Todd, Wiley Publishing
- 3. Learning Maya | Character Rigging and Animation, Alias

#### **Course Outcomes:**

The student will learn-

- To understand proper use of rigging
- To aware rigging characters
- To understand utilization of Nurbs
- To aware basic of Kinematics and advance techniques use with rigging

Semester: B.Voc. (Level 7 Sem II)

**Subject: Advanced Modelling with Z- Brush** 

Total Theory Periods: 40 hours

Minimum number of Class tests: 02

**Branch: CSE** 

Subject Code: B104753(022)
Total Tutorial Periods: 12 hours

**Total Credits: 03** 

#### **Course Objectives:**

• Inculcate knowledge on Z-Brush

- Demonstrate various tools of Z-Brush
- Understand Transformation and Mapping
- Understand Advance Level of Modelling

**Unit-1: Introduction:** Z-Brush 2 features, system requirement, Z-Brush 2 concept, working with Z-Brush 2, working with the canvas, working with layouts, working with palettes, Z-Brush 2 configuration, using start-up documents, tray modes, working with Z-Script palette and working with the preference palette.

**Unit-2 Z-Brush Tools:** Types of tools in Z-Brush 2, modes, options and related palettes, explaining the tool palatte, working with tools, working with pixel based tools, working with gyro tool, Autodesk Maya and Autodesk 3D max settings, introduction to curves, the alpha adjust curve, the edit curve, the smoothing curve, the diffuse curve, the specular curve, the trans curve, the reflect curve, the noise curve and the intensity curve.

Unit-3: Transformation and Mapping: Strokes, lighting, shadows, transformation, working with alphas, texture concepts, texture inventory, understanding the texture palette, texture mapping, seamless textures, painting textures and materials.

**Unit-4: Modelling:** Creases mesh visibility, morph target, multi-resolution modelling, edge loop, different maps, explain projection master, working with Z Spheres, understanding adaptive skinning and understanding unified skinning.

**Unit-5: Advance Mode:** Sculpting, sculpting brushes, using stencils, sculpting using projection master, understanding and render palette and posing characters.

#### **Reference Books:**

- 1. Beginner Guide of Z-Brush, 3dtotal Publishing
- 2. Character Modeling with Maya and Z-Brush, Jason Patnode, Focal Press
- 3. Getting Started in Z-Brush: An Introduction to Digital Sculpting and Illustration, Greg Johnson, Focal Press

#### **Course Outcomes:**

The student will learn-

- Understand basic concepts of Z-Brush and its Tools
- Understand Transformation of Models
- Understand Systematic use of Mapping
- Understand advance level of Modelling

Semester: B.Voc. (Level 7 Sem II) Branch: CSE

Subject: Entrepreneurship Essentials

Subject Code: B104754(022)

Total Theory Periods: 40 hours Total Tutorial Periods: 12 hours

Minimum number of Class tests: 02 Total Credits: 03

### **Course Objectives:**

• Make students familiar about the entrepreneurship development and small business management

- Train in Entrepreneurship
- Learn the Business Model, New Design and Innovation, Business plan and Startup Valuation

**Unit-1: Fundamentals of Entrepreneurship:** Meaning of Entrepreneurship - characteristics, functions, and types of entrepreneurship - Entrepreneur - Role of entrepreneurship in economic development, Definition Motivation, Vision, Mission and Value, Entrepreneur Qualities.

Unit-2 Know the parameters to assess opportunities and limitations for new business ideas: Factors affecting entrepreneur growth - economic - non-economic. Entrepreneurship development programmes - need - objectives - course contents - phases - evaluation. Institutional support to entrepreneurs, Myths and Realities around Entrepreneurship -cause of failure of Startup, Forms of Legal Entities, Factor Driving Competitive Advantage

**Unit-3: Business Model:** Meaning of Marketing Research, Feature of marketing Startup, Meaning of Business Model Canvas, Types of Business Model Canvas, Feature of Wining Business Mode,

**Unit-4: Trend, Design and Innovation:** Meaning and feature of Trend, identifying opportunities based of Trend, Circle of Competence and Effectiveness, Lean Startup, Design and Innovation.

Unit-5: Financial Statement, Business plan and Startup Valuation: Introduction of Financial Statements, Need of Financial Statements, Depreciation and amortization, Treatment of Capital Gain or loss form sale of Fixed Asset. Cost, Volume, Profit Break-Even Analysis, Business plan and pitching the Business plan, funding on New Venture – Capital, Budgeting decision, Startup Evaluations.

#### **Reference Books:**

- 1. S. Choudhury, (2017), Project Management, McGraw Hill Education
- 2. Priyanka Singh and Supriya Singh, (2018), Entrepreneurship and Project Management, Thakur Publication Pvt. Ltd., Chennai.
- 3. Gupta, C.B. and Srinivasan N.P (2014) Entrepreneurial Development, Sultan Chand and Sons
- 4. Khanka S.S., (2006), Entrepreneurial Development, S Chand publishing.
- 5. Robert D. Hisrich, Michael P. Peters, Entrepreneurship, McGrawhill publication,11th Edition, 2020

#### **Course Outcomes:**

The student will learn-

- Understand entrepreneurship and its impact in development
- Identify the opportunities available in developing entrepreneurial qualities

- Aware Business Mode, Trends and Innovation in Business
- Prepare feasible business plan
- Aware the Finance and other requirements for New Business Plan and Startup

Related Online Contents [MOOC, SWAYAM, NPTEL, Websites etc.] **Entrepreneurship Essentials**, By Prof. Manoj Kumar Mandal, Rajendra Mishra School of Engineering Entrepreneurship, IIT Kharagpur

Semester: B.Voc. (Level 7 Sem II) Branch: CSE

Subject: Maya Muscle (Lab) Subject Code: B104761(022)

Total Practical Periods: 36 hours Total Credits: 1.5

### **List of Practicals:**

Practical's based on theory to be implemented in Autodesk Maya Muscle

Semester: B Voc. (Level 7 Sem II) Branch: CSE

Subject: **Rigging with Maya Lab**Subject Code: B104762(022)

Total Practical Periods: 36 hours Total Credits: 1.5

### **List of Practicals:**

1. 3D modelling

- 2. 3D animation
- 3. 3D Rigging
- 4. Texturing and Lighting
- 5. Rendering and compositing